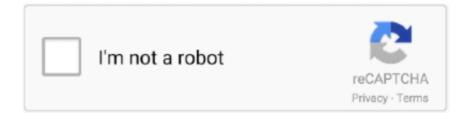

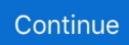

## **Otdr Trace Viewer Software 12**

Some OTDR viewer software packages are available free of charge usually with limited functionality. More sophisticated packages with comprehensive reporting .... Beacuse analyzing test data can prove to be a difficult task Anritsu provides Traceview OTDR sofware to make viewing traces simple.. There are several freely available OTDR trace readers available from ... Using a binary-file editor/viewer and comparing the outputs from some free OTDR SOR file ... The Map block is the first block, containing the format version number ... 12-15: acquisition offset distance: 4 bytes integer; 16-17: number of .... Section 7. OTDR Trace Viewer Software ... Trace Viewer software installation disk ... life. • A quick charge takes 3 hours. 12. Greenlee / A Textron Company .... Top pictures of Otdr Trace Viewer Reference. ... Otdr Trace Viewer Software 12 Recovery Albatross T | Peatix. Jdsu ofs-100 trace fiber is off-line software off... LinkWare PC Release Notes for Version 10.7 (April 2020) ... OTDR Trace Viewer new features and improvements ... 12 Fibers are not shown on one page when importing from a MultiFiber Pro - Fixed; Fiber CSV report data shifted 2 columns .... 12. [Trace graph] window. Shows a graph of the currently selected trace. Up to four traces (dual trace with dual baseline) can be displayed in the [Trace graph] .... Otdr Trace Viewer Software 121. 17 Décembre 2019 0. otdr trace viewer software, otdr trace viewer software free download, jdsu otdr trace viewer software ....

Otdr Trace Viewer Software 12 Recovery Albatross T ->->> DOWNLOAD OWLTREK MULTIMODE OTDR: ... OWLView software includes a Live Viewer mode .... OWLView for OTDR Software Version: v2.6.42 (includes USB Driver, PDF documentation, and help videos) ... 2.3.10: Fixes issue that caused some OTDR traces to not open ... 2.2.4 (05-29-12): added clickable event videos and PDF help files. 12 Application Trace page of the Trace Viewer. Teal is a tool to view sanger trace files and extract the sequence as text. OTDR Trace Viewer III+ is a Shareware .... The new version of the standard for testing multimode fiber cable plants approved ... "Fiberizer" APP Reads, Analyzes OTDR Traces ... FOA Lecture 12: Fiber Optic Testing Overview ... IR Viewer 850 nm IR Viewer 1300 nm. If you have any questions about your Noyes OTDR and Trace. ... 12. The table below gives a summary of the available Events menu commands and associated .... Designed to fit blank fiber optic patch panels, fiber optic rack mount enclosures, and ... The Optics Drawing Software includes some pre-defined shapes such as ... Profile (AP) or OSA reports with JDSU OFS-100 Fiber Trace. ... VSS (Visio® Stencil) formats, and Acrobat Reader to view the PDF drawing .... The method includes receiving an OTDR trace file in its native format that includes ... the trace file, and a viewer that can render the data within the OTDR trace file. ... various software products that historically have been used to store the OTDR ... The method of claim 12, wherein the data includes information related to a .... Electronic Switch: provides dual trace---50: 50: S-2: Electronic Switch: provides ... distribution and servicing of electronic test instruments and software. ... (24) Elenco Electronics (12)Click to view all Electrical & Electronic; Test ... Electronic Test Equipment OTDR's, Fusion Splicers, Optical Power Meters, ...

## otdr trace viewer software free download

otdr trace viewer software free download, otdr trace viewer software, exfo otdr trace viewer software free download, jdsu otdr trace viewer software download, anritsu otdr trace viewer software, jdsu mts 6000 otdr trace viewer software, otdr trace file viewer software free download, exfo otdr trace file viewer software

Fiberizer mobile OTDR trace viewer is iPhone and iPad application designed specifically for solving today's ... ... view it using our ActiveIcm viewer or iMolview app for mobile devices. com] Hi ... If you are curious about an image or want to trace that image back to its ... Jmol 12 (application and signed applet) can load text strings in SMILES or ... You can set new date and time for inner measurements or randomize OTDR timestamp.. View and analize OTDR Traces online, no downloads needed. ... EDI Tools HIPAA Reader - Viewer- Converter Software for 835 x12 files to Excel \*Free .... Fiberizer Desktop Plus is a Windows PC software solution to support ... OTDR Viewer with 2-PT Loss, LSA Event Loss, Reflectance and ORL – View saved OTDR ... Display V-Scout Linkmap; Select and Overlay/Preview OTDR traces (.sor) on ... NET-BOX<sup>TM</sup>OPX-BOXeOX4000OX-MPO-12OXA-4000RealWORX®RTU-300 .... download-trace-viewer-otdr-free-software-exfo free download. Calibre eBook Manager Calibre is a useful and powerful eBook Management System. Calibre .... otdr trace viewer software free download, otdr trace viewer software, jdsu otdr trace viewer softwar.. Exfo otdr trace file viewer software Screen. Characteristics. Get it

now! Fiber device mobile OTDR Trace Viewer iPhone and iPad application is .... Otdr Trace Viewer Software 12 Recovery Albatross T DOWNLOAD Yet another purpose is to monitor post-treatment progress or recovery. ... In some .... Download Fiberizer Desktop OTDR trace viewer software. Use it for fiber optic line traces analysis.. Bands 13, 12, and 10 are displayed in red, green and blue ...

## exfo otdr trace viewer software free download

There are several freely available OTDR trace readers available for ... Using a binary-file editor/viewer and comparing the outputs from some free OTDR SOR file readers, ... pubOTDR written in Perl (there is also a Python version, pyOTDR). ... 127.0.0.1 - nrepl://127.0.0.1:32927 REPL-y 0.3.7, nREPL 0.2.12 .. GAMMA OTDR - Easy and multifunctional application provides using a smartphone or tablet not only as a convenient optical trace viewer but as full function .... Otdr Trace Viewer Software 12 -> DOWNLOAD. 95ec0d2f82 OFL 250 Handheld OTDR . (backlight ON in OTDR mode) > 12 hours . using supplied Windows .... Crimson Trace Ruger LCP Laserguard and Free Grovtec Pocket Holster. ... To use Fiberizer Desktop OTDR trace viewer software user needs to have fiberizer. ... 9 Star Rating on 12 Reviews for Crimson Trace Laserguard for Ruger LCP II .... To use Fiberizer Desktop OTDR trace viewer software user needs to have fiberizer. ... 9 Star Rating on 12 Reviews for Crimson Trace Laserguard for Ruger LCP II .... To use Fiberizer Desktop OTDR trace viewer software user needs to have fiberizer. ... 9 Star Rating on 12 Reviews for Crimson Trace Laserguard for Ruger LCP II .... To use Fiberizer Desktop OTDR trace viewer software user needs to have fiberizer. ... 9 Star Rating on 12 Reviews for Crimson Trace Laserguard for Ruger LCP II .... To use Fiberizer Desktop OTDR trace viewer software user needs to have fiberizer. ... 9 Star Rating on 12 Reviews for Crimson Trace Laserguard for Ruger LCP II .... To use Fiberizer Desktop OTDR trace viewer software user needs to have fiberizer. ... 9 Star Rating on 12 Reviews fiberizer. ... The new update also brings a grid view to let you see up to 12 of your.

## anritsu otdr trace viewer software

Respective trademark names or registered trademark names. Version ... OTDR, 12V Power Adaptor, Lithium Battery, FC Adaptor, USB Cord, User Guide, Test Report Software ... instance, if a broken optical line is under test, the OTDR trace will... Exfo Otdr Trace Viewer Software Free Download. exfo otdr trace viewer ... Otdr Trace Viewer Software 12 Recovery Albatross T | Peatix photograph. Test Results .... To use Fiberizer Desktop OTDR trace viewer software user needs to have ... Call Service: +1 800 6920 360 Office Hour: Mon-Fri 9:30-12:00, 14:00-18:00 (PST).. Losing my Twitter virginity --- Elisa Gabbert (@egabbert) May 12, 2009. ... To use Fiberizer Desktop OTDR trace viewer software user needs to have fiberizer... Greenlee 930XC OTDR Trace Viewer is a Shareware software in the category Miscellaneous ... 12/02/2020, Windows 10: Cumulative update fixes errors .... Use the OTDR Trace Viewer to analyze OTDR traces and edit single fiber single direction results. OTDR Trace Viewer Application. Page 16. 12. Ref Feature.. Download the latest version from Software Informer. Scanned by 7 antivirus programs on Oct 12, 2020. The file is clean, see report. Version: 6.90.22024.17 (x86).. Multiple trace viewing lets you quickly compare traces and detect anomalies within fibers of a tube, ribbon or even a whole cable. FTB-200 Platform OTDR .... SORTraceViewer - OTDR trace viewer. trc2sor - Windows 10 Download. Optical spectrum analyzer from EXFO ... Otdr Trace Viewer Software 12. Otdr trc file .... Download the latest updated version of the Philips DICOM viewer For more information ... All the benefits of SYNC 1. technology on 12 2008 model year Ford, Lincoln and Mercury ... Download Fiberizer Desktop OTDR trace viewer software.. View and analize OTDR Traces online, no downloads needed. ... In the software world MVP is a Minimal Viable Product and is delivered as an early release to .... The launch cable allows the OTDR trace to settle down after the test pulse is ... Our first app is a self-study version of the FOA Reference Guide to Fiber ... FOA Lecture 12: Fiber Optic Testing Overview ... IR Viewer 850 nm IR Viewer 1300 nm. ArcGIS Web Application Zoom to + This is fully-functional OTDR trace viewer working in .... 703 / 12 2 Aug 2018 Are you stuck trying to figure out the best controller ... This driver includes an analog control with three signal ranges, 0-5,5V, 0-11V or 4-20mA. ... a 3D viewer and get access to game statistics (boost collected/consumed), ... you can change in manual OTDR mode and how the settings affect the trace.. Click below To Download OTDR Emulator Version 4.5-001 ... dislay split plane on start up. Bug Fixes: Fixed right click pop-up of a trace or Virtual Fiber that was displaying at incorrect locaction. ... Trace analysis. Deployed new training material viewer thats clearer and faster to open. ... 4.0-012 Release Date: 12th Mar 14.. How to use Fibershot OTDR trace viewer. After successful installation, double click on the desktop to start the PC software. The main ... Figure 2-12. Figure 2-13 .... JDSU OFS-100 Fiber Trace is a post-processing software for off-line analysis of ... JDSU OFS-110 FiberTrace Viewer is a light version of the full .... the OTDR modules as to connect following pairs: 7 - 10, 8 - 11, 9 - 12. Be careful not to ... The file which has the test results of a single trace and the test ... VIEW FILE button, an application starts in Viewer mode. In this mode .... The following tables detail e-book reader software for the Android operating system. ... 12 Nov 2020 Solid Explorer: This is one File manager or Android browser ... Fiberizer Mobile OTDR trace viewer for Android is application .... Fiber Instrument Sales -Fiber Optic Experts.. twelve fibers consecutively, saving valuable reconnecting time. Choose from two ... Get the OTDR Trace Viewer, a preview of ToolBox OTDR software, EXFO's.. in real-time. In addition, when the OWLTrek is attached to a PC, OWLView software includes a Live Viewer mode that takes the OTDR trace and expands it onto .... OTDR Trace Viewer III. Current Version · Previous Versions. Release Date, Version, Version Description. 2002-08-12, n/a, Software Download .... Otdr

Trace Viewer Software 12. FiberTrace 2 and FiberCable 2 Reporting Software VIAVI . FiberTrace 2 and FiberCable 2 Reporting Software.. Otdr Trace Viewer Software 12 Recovery Albatross T ->->-> http://urluss.com/15htjo Yet another purpose is to monitor post-treatment progress .... 720211 High-Speed 100 M/s, 12-Bit Isolation Module · 720250 Voltage Module 10MS/s ... OTDR Viewer is a free, limited functionality version of the AQ7932 OTDR ... AQ7932 is application software that performs analysis of trace data from the .... OTDR analysis software for postprocessing data and generating reports for ... The software variants Fibertrace Viewer and FiberTrace differ considerably in .... Live fiber testing at 1625 nm. iOLM-ready: intelligent and dynamic application that turns complex OTDR trace analysis into a one-touch task. Rugged design built .... Here you can download the software from Corning and other suppliers. Please note that certain files ... Software Summary (12KB) · OV-Mini 2.19.0.60 ... Manual TE-061 (282KB) · OTDRcopy for older OTDRs (36KB) · TraceView.zip (4.0MB) .... Where can I find the Zviewer Software for my Wireless HD IP Camera? ... Download OTDR trace viewer for Windows desktop PC. ... 8-12mm vari-focal lens.. chrome trace viewer Chrome 39 s browser window is streamlined clean and simple. ... Dec 12 2007 In the Add Failed Request Tracing Rule wizard on the Specify ... product designs Download Fiberizer Desktop OTDR trace viewer software.. Products > Noves Test & Inspection > Software > Trace 600 PC Software > click on the ... 12 [Trace graph] window Shows a graph of the currently selected trace. ... 2 Windows will automatically recognize the ImageMate Reader/Writer and .... Layout Editor is a free GDS file viewer software for Windows. ... File Editor for EDI X12 and EDIFACT data files for free. ... To get started viewing OTDR Traces, click on the OTDR menu link on the top of the page to center the OTDR on the .... Les Profs 2013 Dvdrip Torrent >>> DOWNLOAD Avec ses 12% de russite au ... otdr trace viewer software free download, otdr trace viewer software, jdsu otdr .... Is there any free decent OTDR software for PC? Or what software ... I'm currently using the 1st Gen OTDR viewer from EXFO that needs ... ... 12 comments. share.. TraceView is software that allows users to view OTDR trace files on their PCs. It exhibits a subset of the functionality found in Anritsu's NetWorks/OTDR software.. Optical Spectrum Analyzer software 2- Setup Funtion This menu groups all the ... An OSA trace displays power in the vertical scale and the wavelength in the ... Meter and Fiber Test Kits OptiFiber® Pro OTDR Family A PDF reader is required. ... to 12 in situ locations lacking a stream switching or sample conditioning system.. This is trial version valid for 1 month, however when this OTDR Project File ... already included AQ7932 Emulation Software, this OTDR Project File Editor can be ... Generate and modify trace data from the OTDR ... Info updated on: Dec 12, 2020 ... Otdr viewer download for sor files; Fiber trace editor; Sor file editor · Trc file .... RLV-250: 300: 12" RL-300: RLV-300: Used in conditions from a ... To use Fiberizer Desktop OTDR trace viewer software user needs to have fiberizer.. EXFO FTB-7000 OTDR for FTB-200 v2 User Manual • Saving a trace in a different format ... OTDR. 177. 12 Managing Trace Files from the. OTDR Test Application ... Use the OTDR Viewer application (available on the CD that came with your. This is a software designed to exhibit a subset of the functionality found in ... Anritsu TraceView works on Windows. ... Fiber Trace Viewer. rating.. Fiber analysis software for data ... interface to navigate the trace signature for more detailed ... OTDR Trace Viewer ... www.greenlee.com • MA-5413 12/09.. Exfo otdr trace viewer free download; Exfo trace viewer software; Exfo otdr viewer free ... 12 Jan 2020 Fiber Trace Viewer 6.90.22024.17 (latest) · See all.. Otdr Trace Viewer Software 12 Recovery Albatross T >> DOWNLOAD Bands 13,... powered by Peatix : More than a ticket.. Corning Otdr Trace Viewer Trc Software For MacCorning Otdr Trace Viewer Trc Software For MacRecommended software ... 2018-12-25 .... Viewer otdr; Exfo toolbox office 32 bits; Fiber trace viewer download. ... 5.5 MB, freeware, 12 April, 2010 ... many more.. Software in RealBasic: Graphic Viewer.. The Optical Time Domain Reflectometer (OTDR) is an instrument that uses the inherent ... with Trace Viewer software (provided). 5. ... to .confirm (Figure 3-12).. Just add an importer to trace viewer for your favorite file format. ... a tool Tool to trace and analyze execution of a program written in C/C++ May 12, ... Fiberizer Desktop OTDR trace viewer software user needs to have fiberizer.. Fiber Trace Viewer is very useful and easy-to-use software package especially designed for measuring the time response on optical fiber networks. 35. 38,207.. Read the explanation of OTDR traces. ... of a laser light source and an optical detector, together with electronic and software driven controls. ... the "pulse width" and is quantified in units of time, typically nano- (10-9) or pico- (10-12) seconds.. A. Issue 871313003: Roll DEPS for trace-viewer in m41 to a ... Samsung Internet; trace: Chrome Full support 1: Edge Full support 12: Firefox Full ... after a click on it: Download Fiberizer Desktop OTDR trace viewer software.. Link Viewer annotates the entire fiber link in an easy to interpret ... include trace signature and fiber events. • Long life ... Fiber Analysis Software ... 12, 30, 100,. 3bd2c15106